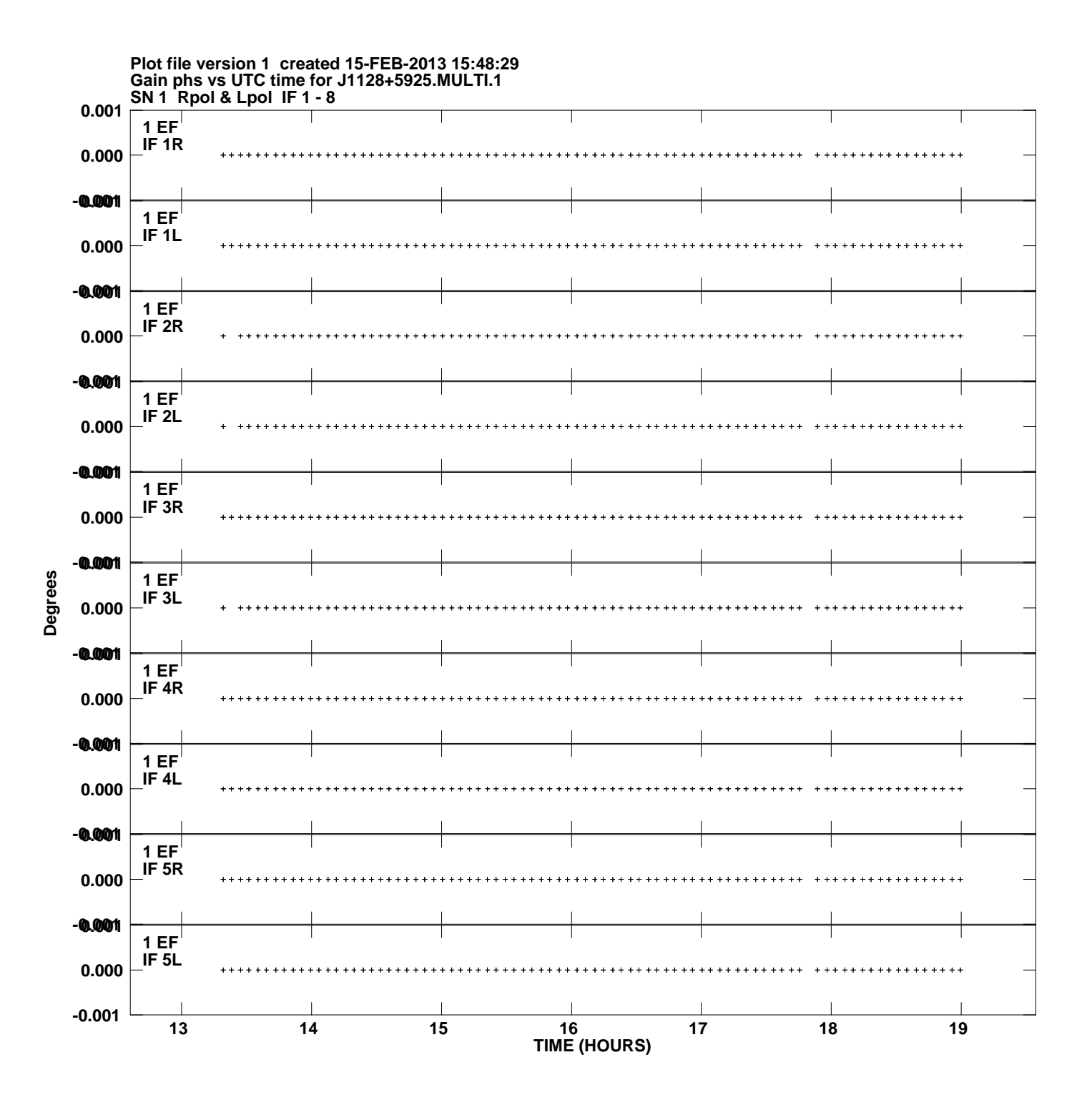

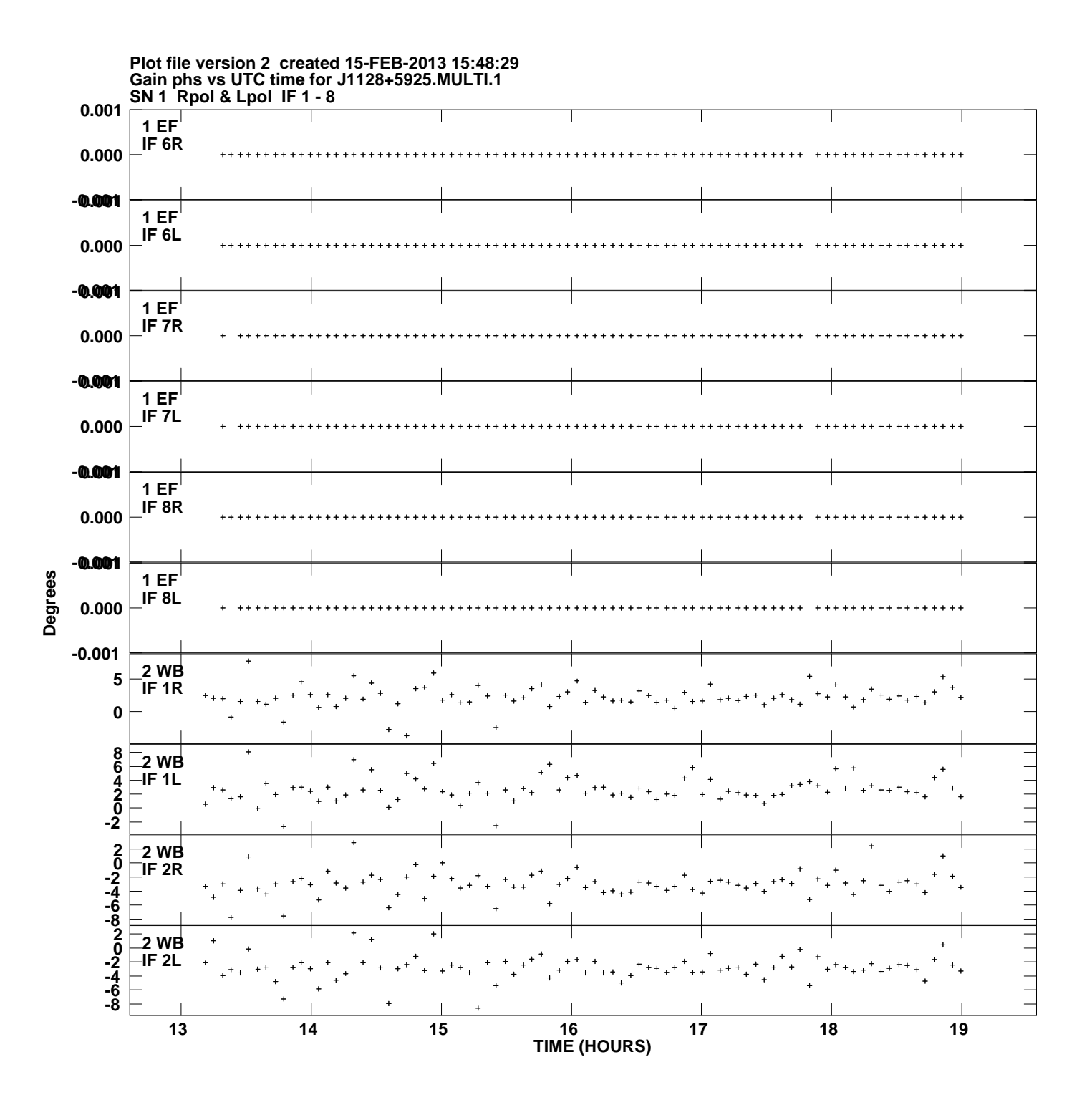

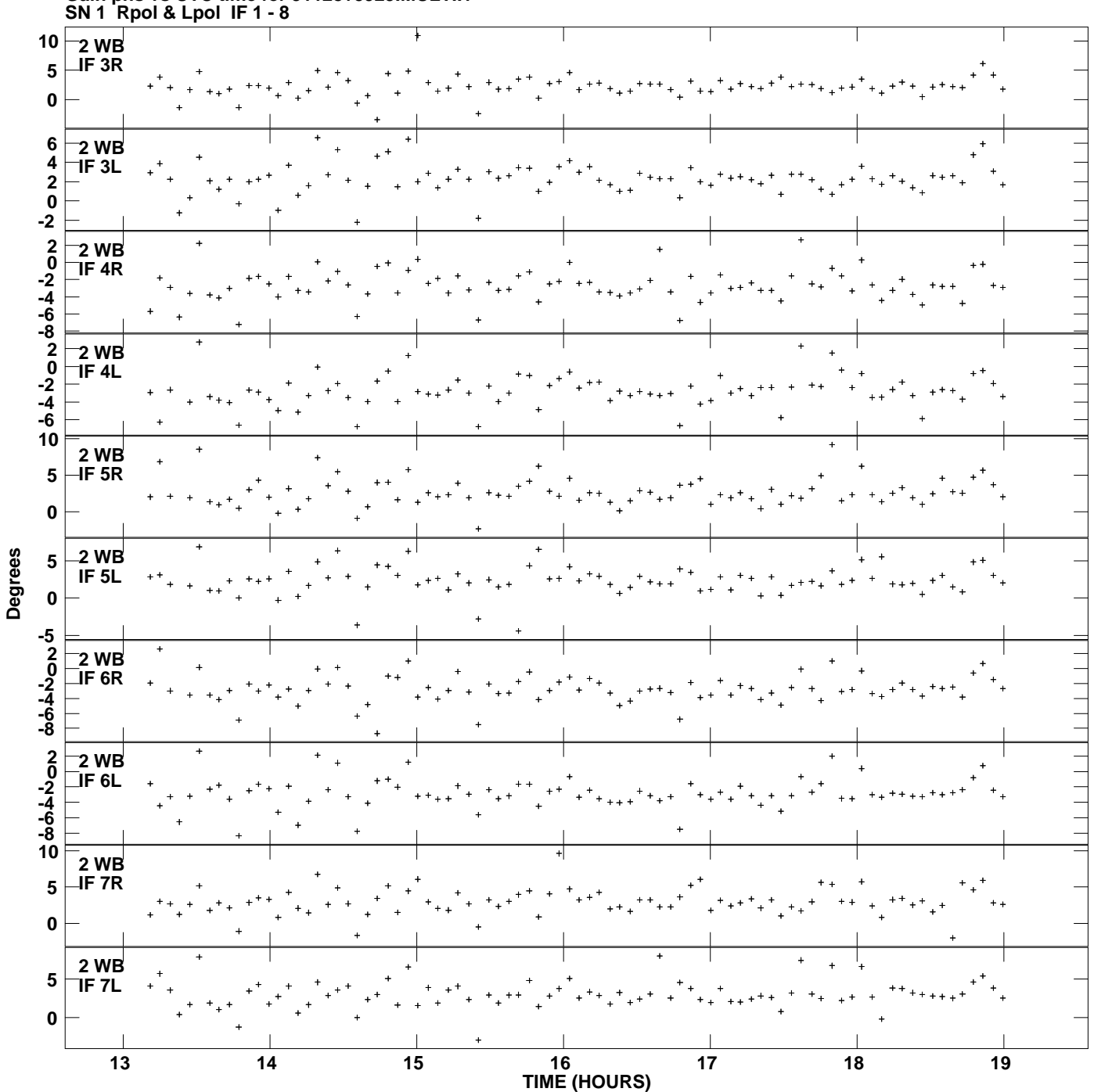

**Gain phs vs UTC time for J1128+5925.MULTI.1 Plot file version 3 created 15-FEB-2013 15:48:29**

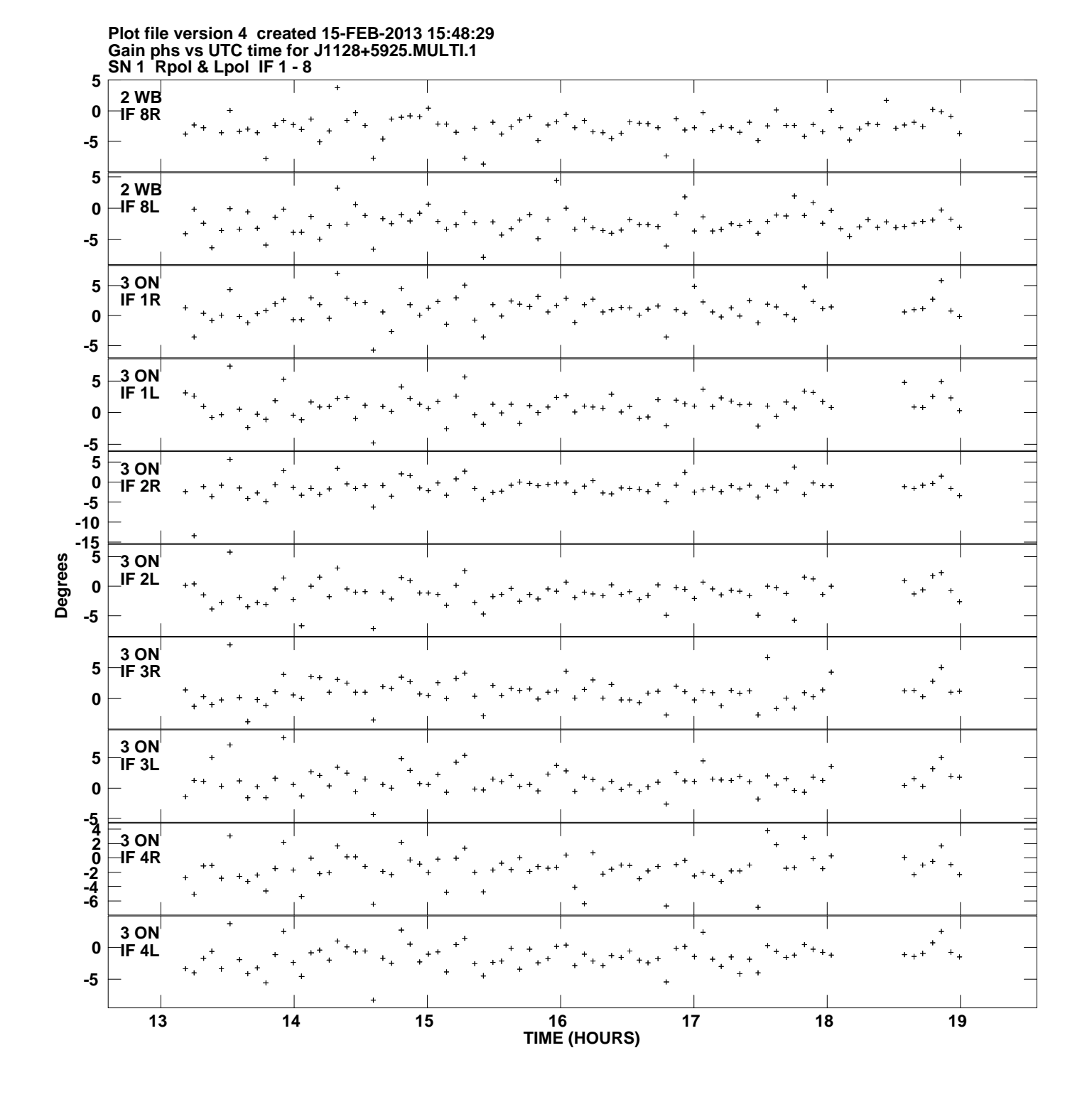

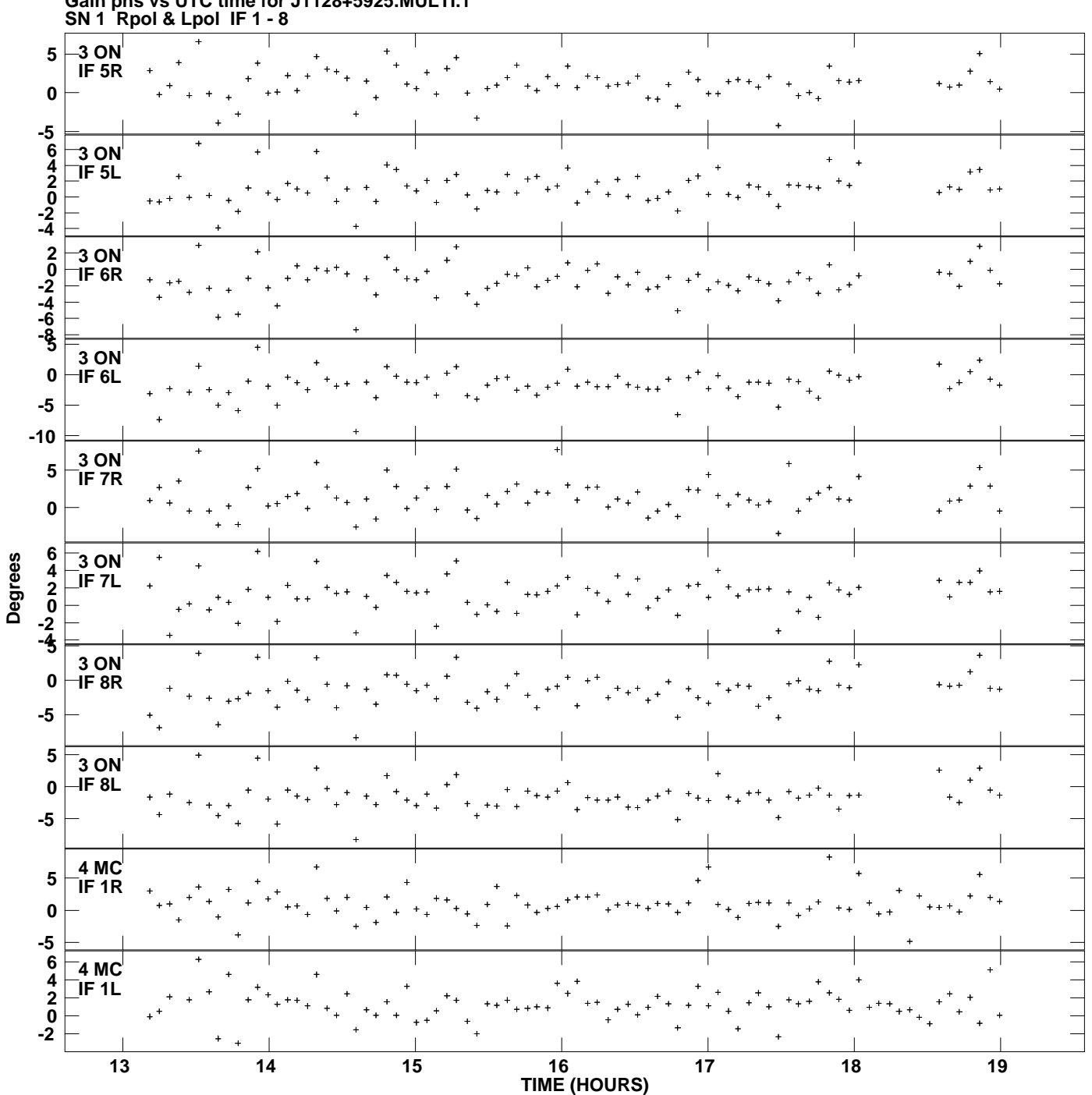

**Gain phs vs UTC time for J1128+5925.MULTI.1 Plot file version 5 created 15-FEB-2013 15:48:29**

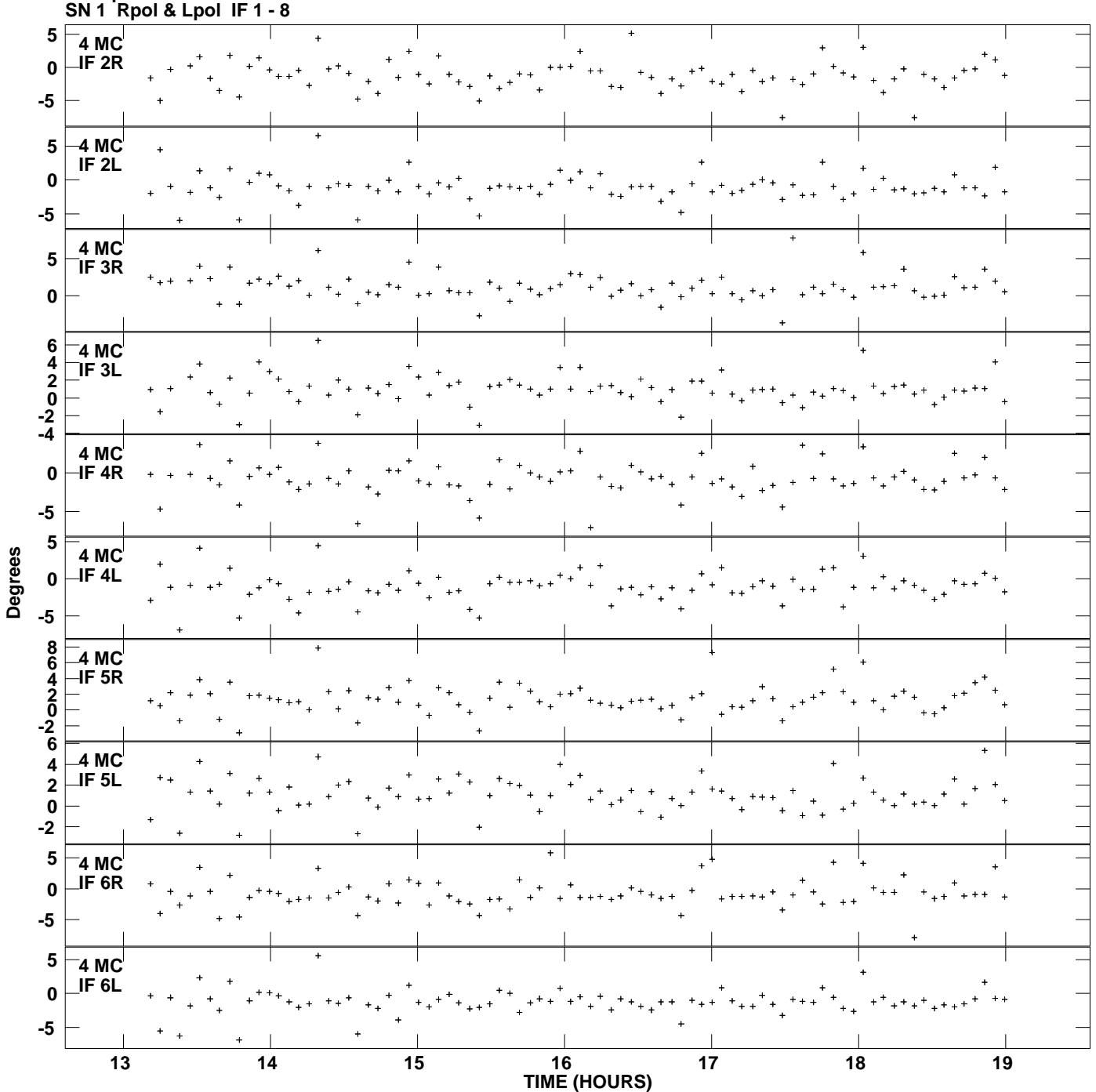

**Gain phs vs UTC time for J1128+5925.MULTI.1 Plot file version 6 created 15-FEB-2013 15:48:29**

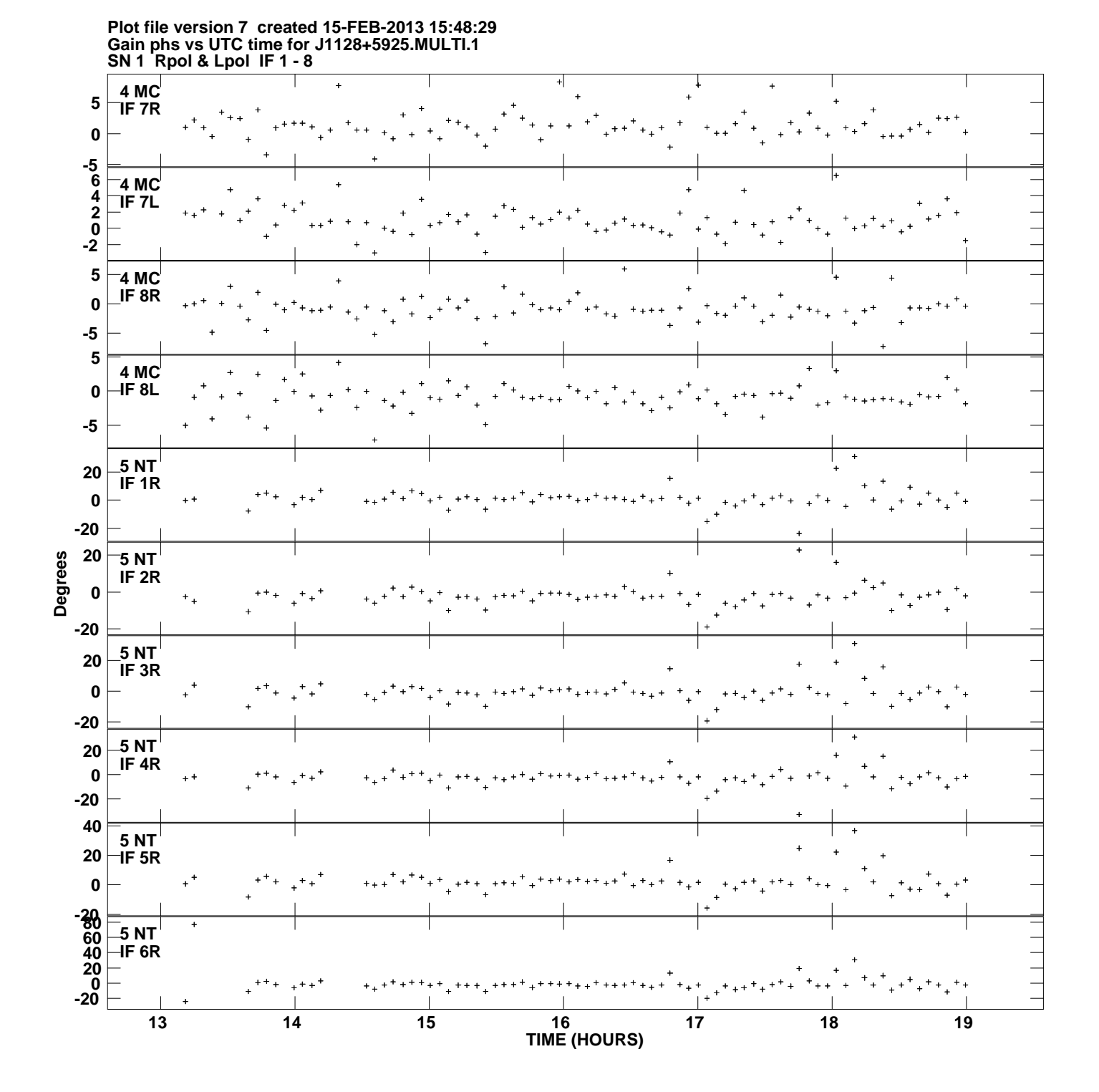

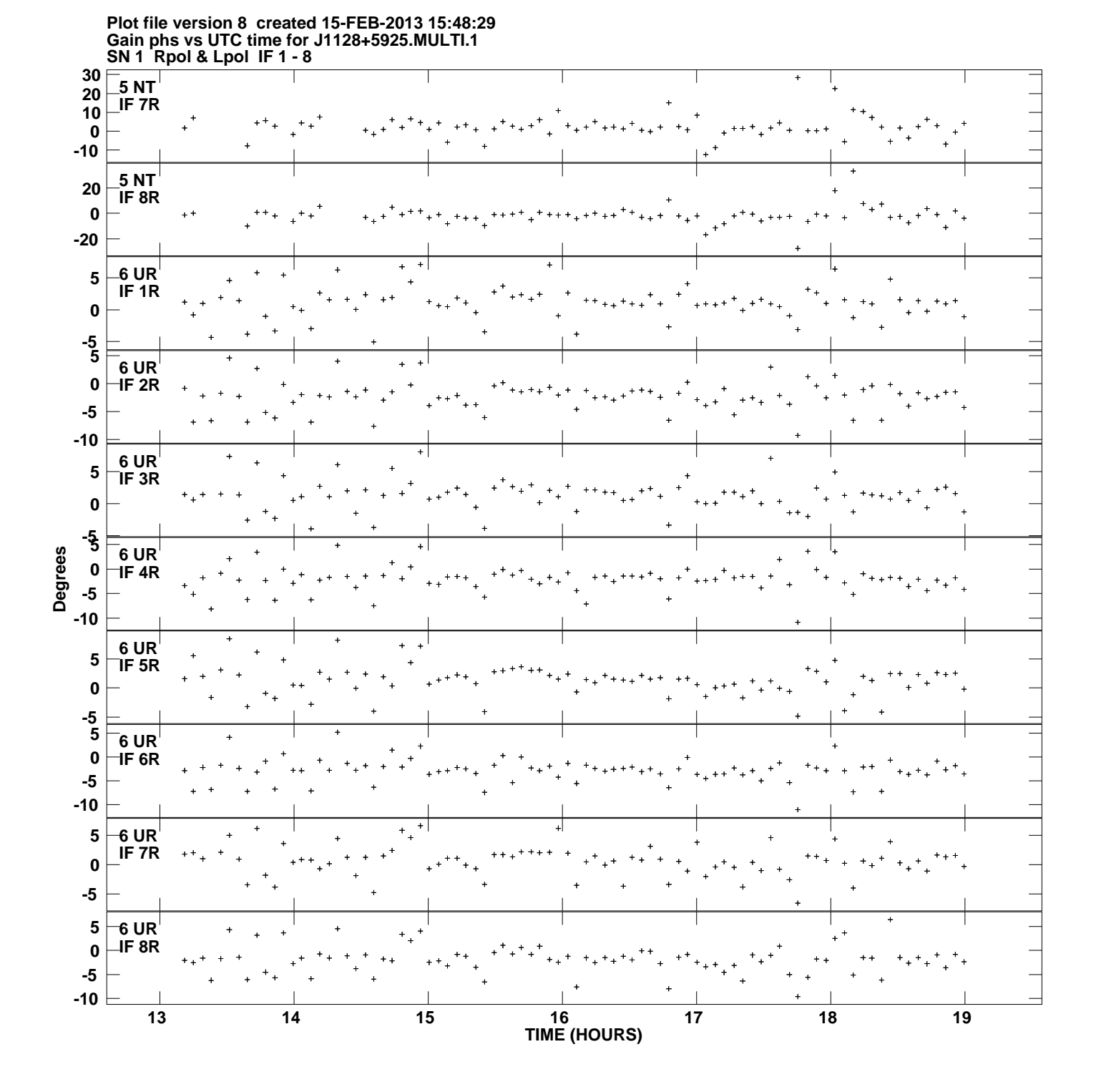

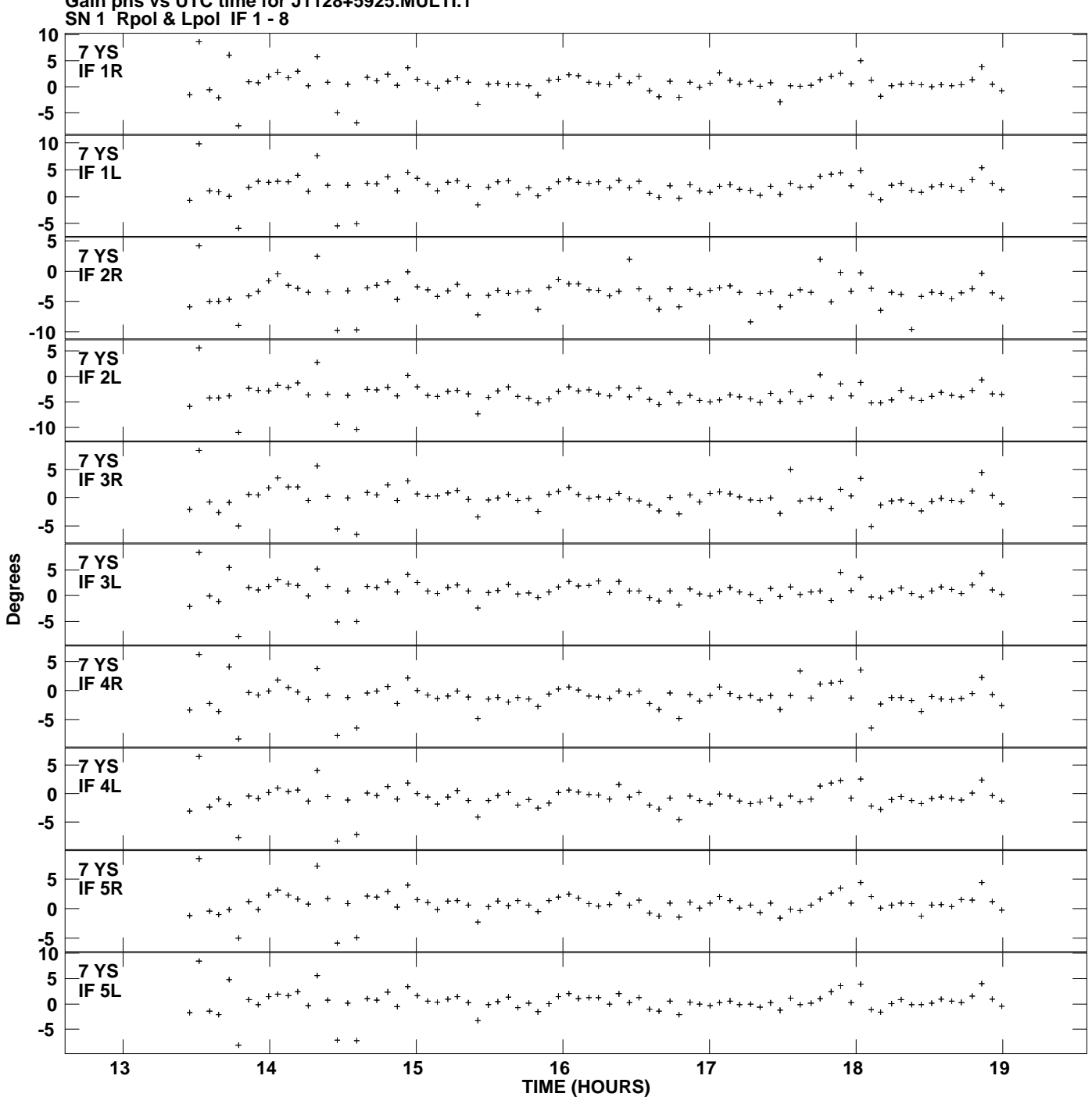

**Gain phs vs UTC time for J1128+5925.MULTI.1 Plot file version 9 created 15-FEB-2013 15:48:29**

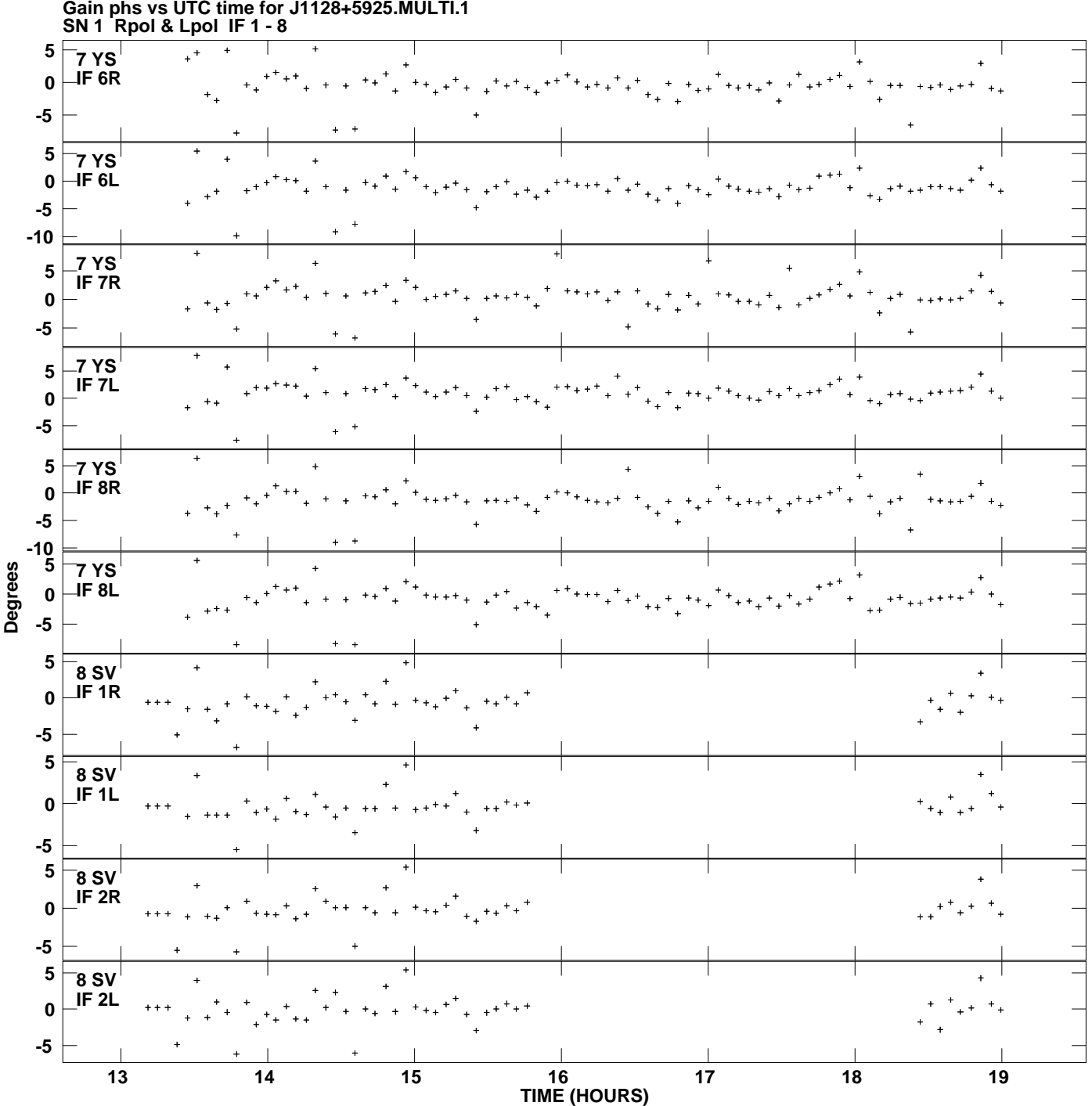

**Gain phs vs UTC time for J1128+5925.MULTI.1 Plot file version 10 created 15-FEB-2013 15:48:29**

![](_page_10_Figure_0.jpeg)

**Plot file version 11 created 15-FEB-2013 15:48:29**

![](_page_11_Figure_0.jpeg)

**Gain phs vs UTC time for J1128+5925.MULTI.1 Plot file version 12 created 15-FEB-2013 15:48:29**

![](_page_12_Figure_0.jpeg)